## **SYNTAX:**

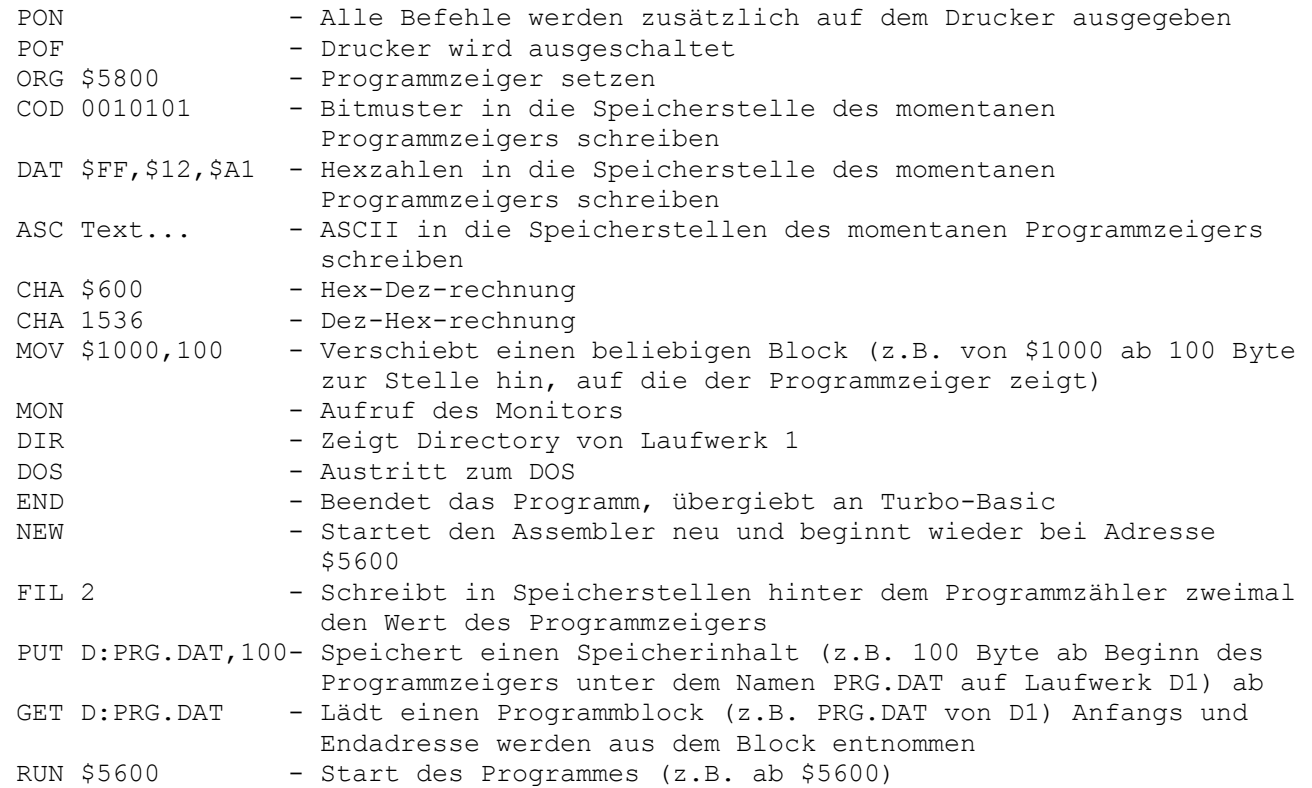

## **Assembler Syntax und Adressierungsarten**:

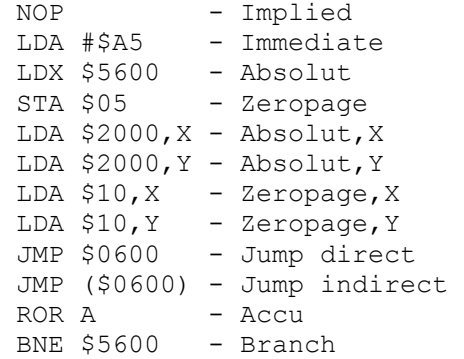

## **Übungsprogramm:**

Start ab Adr. \$5600

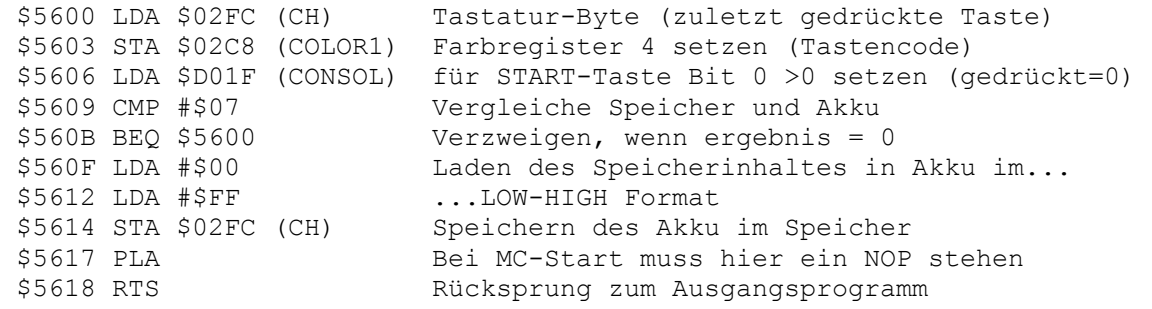

Beenden mit der START-Taste